## **PC 6 – Insertion du bâtiment agricole dans son environnement**

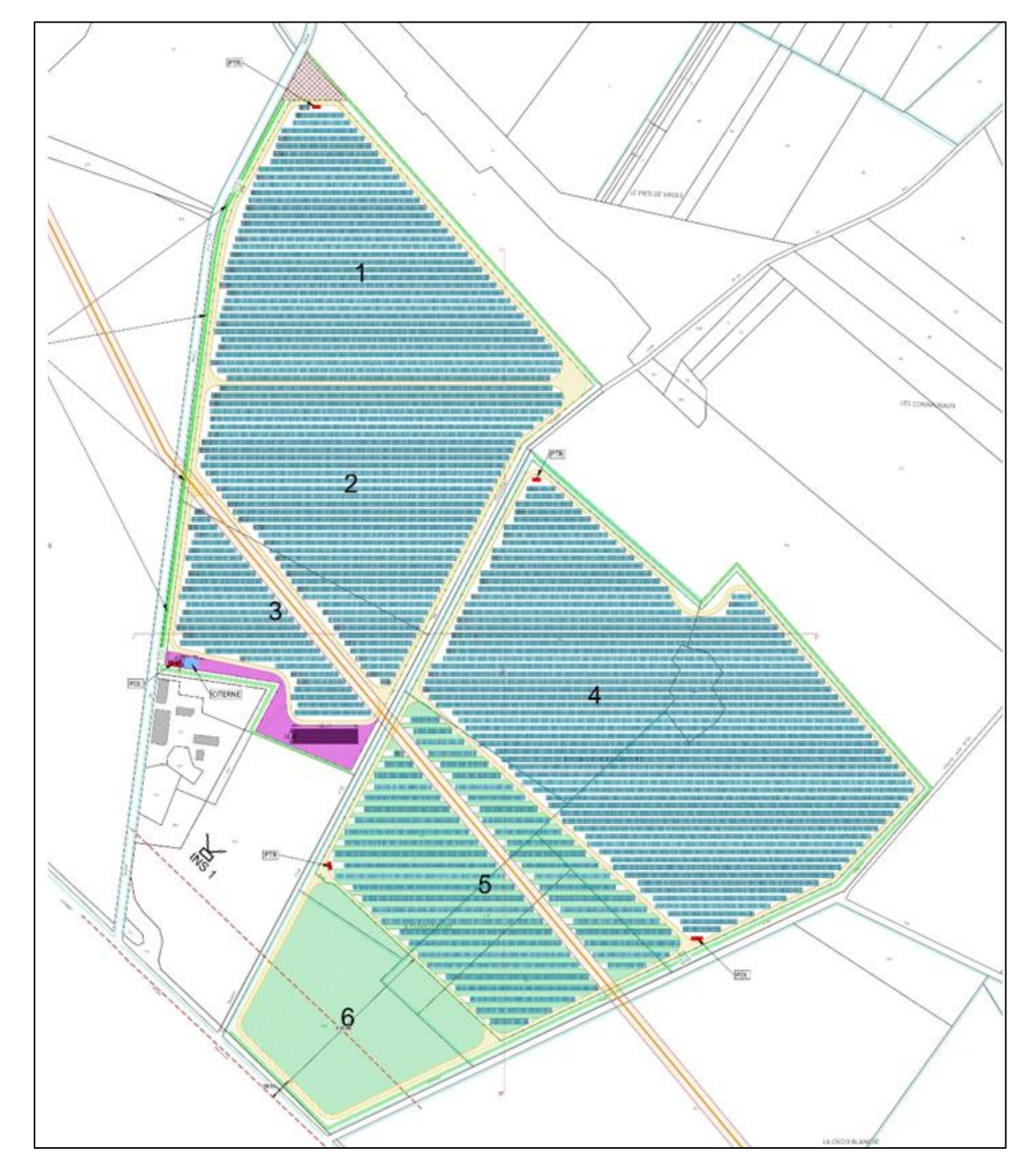

## **Carte d'insertion de la vue**

## Vue existante

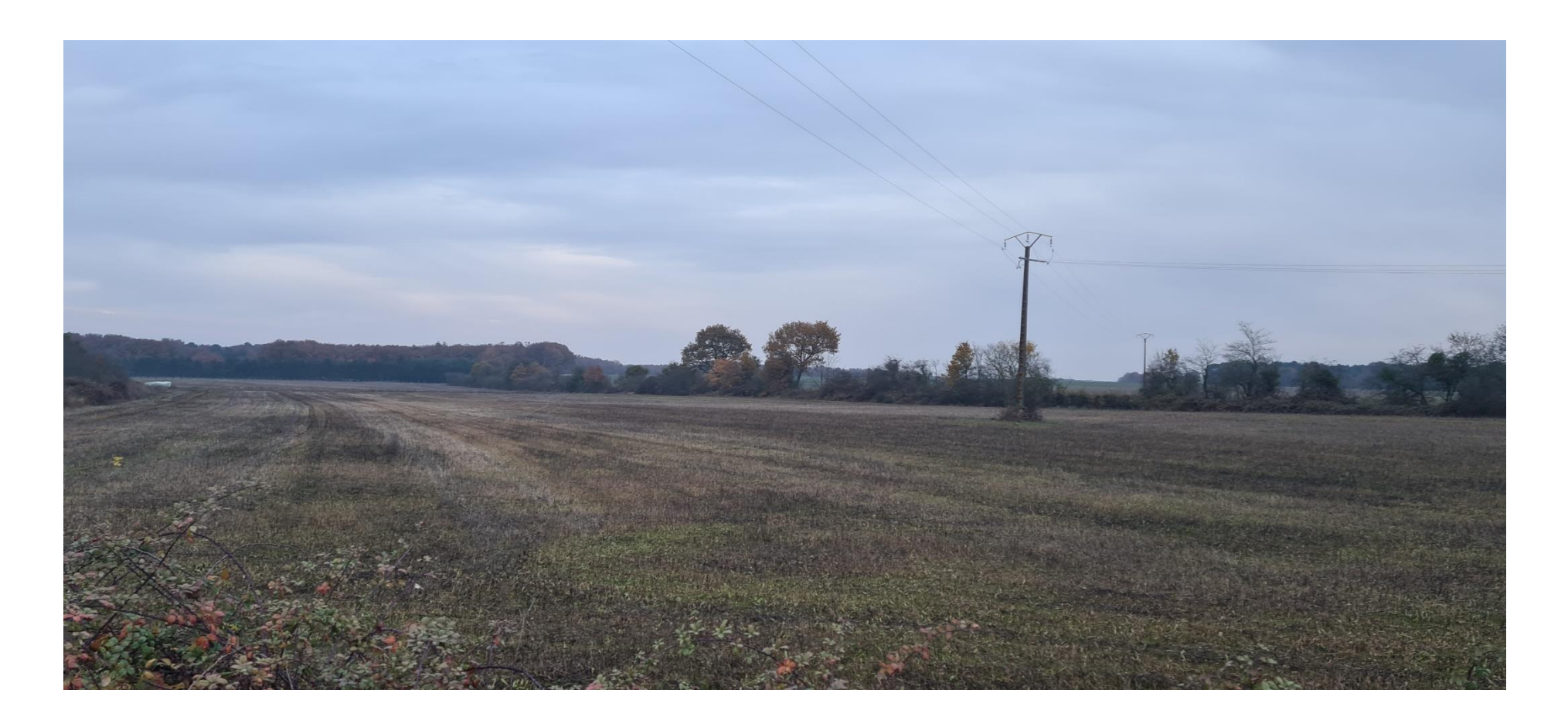

## Vue projetée

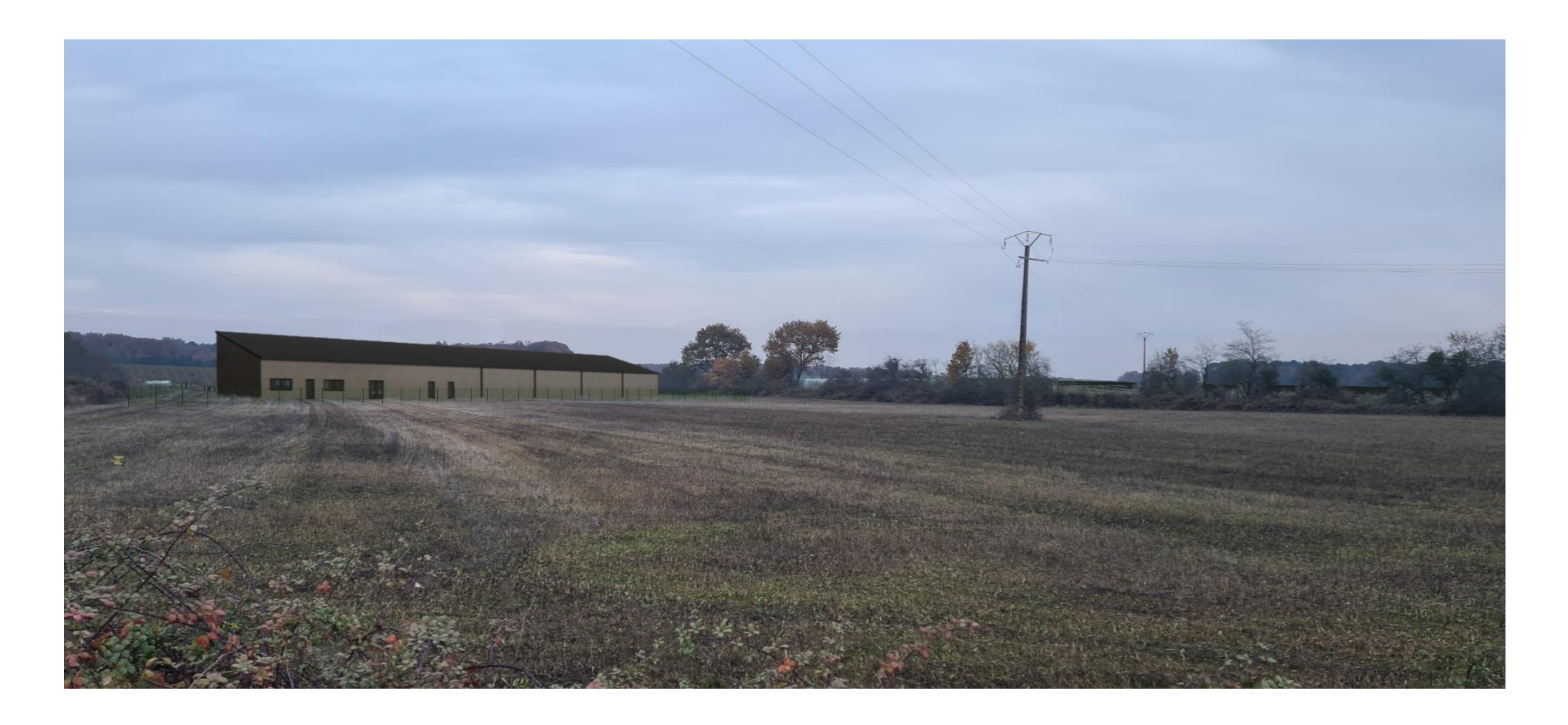